## Busmax8

3ds max8

- 13 ISBN 9787121030680
- 10 ISBN 7121030683

出版时间:2006-10

页数:354

版权说明:本站所提供下载的PDF图书仅提供预览和简介以及在线试读,请支持正版图书。

## www.tushu111.com

## 3ds max8

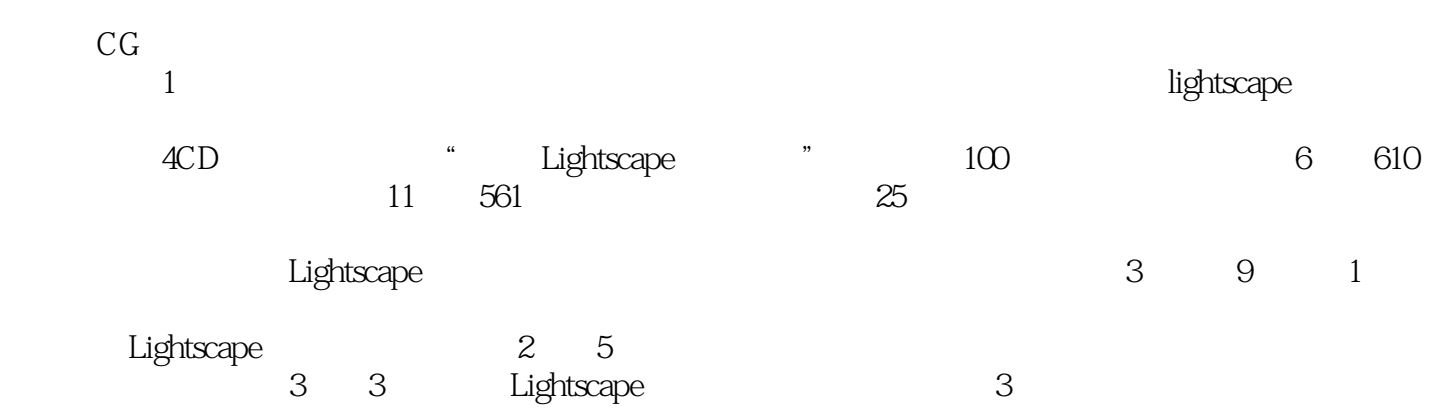

## 3ds max8

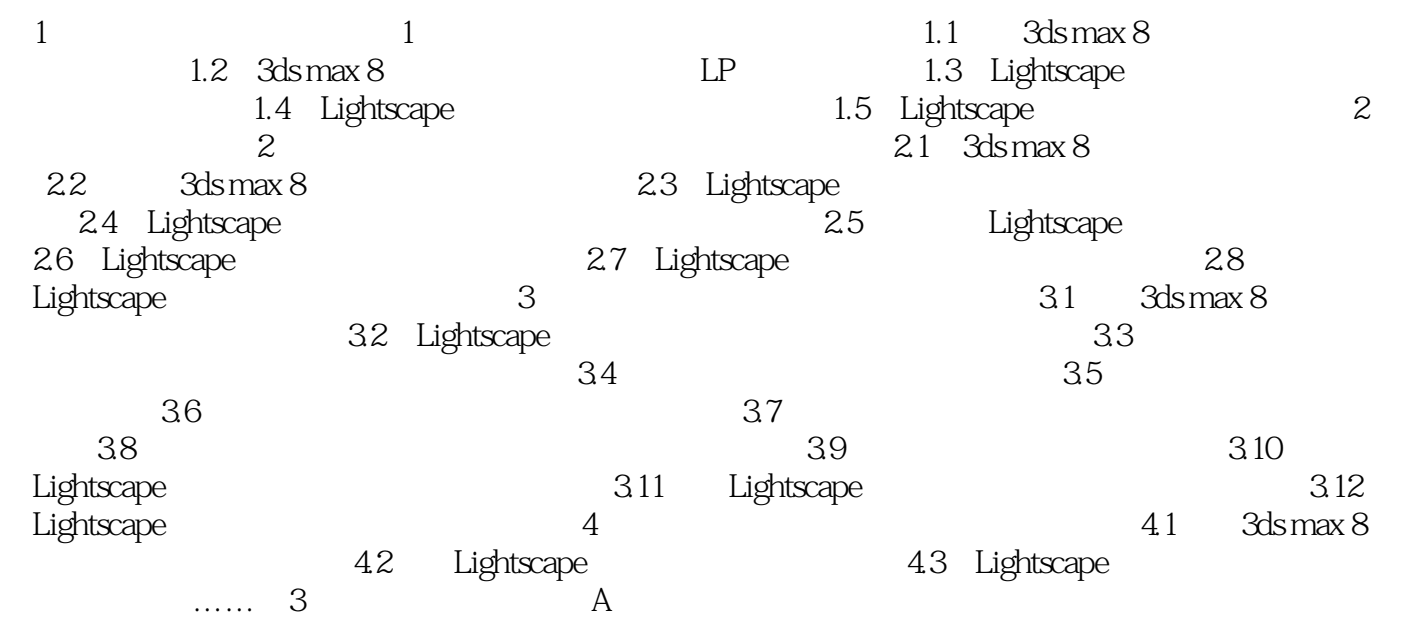

3ds max8

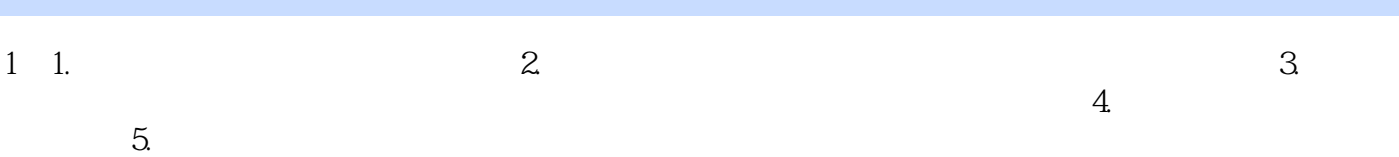

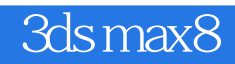

本站所提供下载的PDF图书仅提供预览和简介,请支持正版图书。

:www.tushu111.com